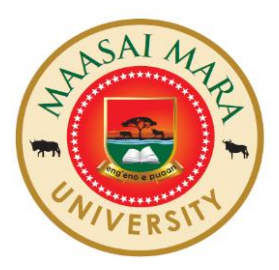

# **MAASAI MARA UNIVERSITY**

## **REGULAR UNIVERSITY EXAMINATIONS 2018/2019 ACADEMIC YEAR THIRD YEAR SECOND SEMESTER**

## **SCHOOL OF SCIENCE AND INFORMATION SCIENCES BACHELOR OF SCIENCE IN INFORMATION SCIENCES**

## **COURSE CODE: INS 3220**

## **COURSE TITLE: HEALTH RECORDS MANAGEMENT**

**DATE: 23RD APRIL 2019 TIME: 8.30AM-10.30AM**

### **INSTRUCTIONS TO CANDIDATES**

Answer Question **ONE** and any other **TWO** questions

*This paper consists of two printed pages. Please turn over.*

#### **SECTION A: COMPULSORY QUESTION**

Qn. 1) a. Explain the following concepts using illustrations where possible.

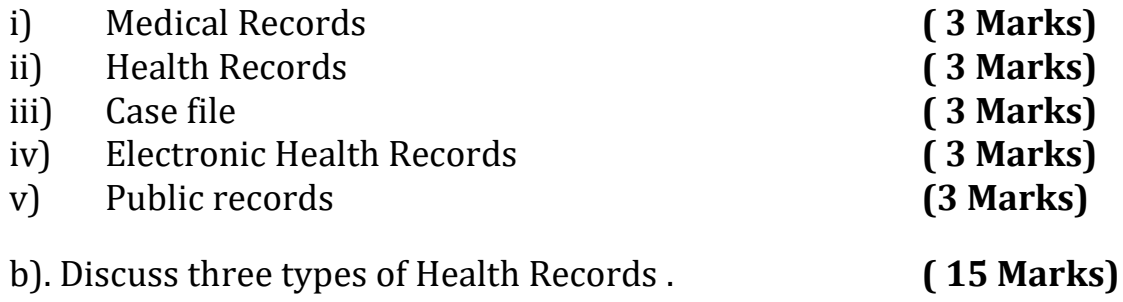

### **SECTION B: ANSWER ANY TWO (2) QUESTIONS FROM THIS SECTION**

Qn. 2) You have been appointed a Health Records Officer in a referral hospital

in Kenya.

- a) Discuss the circumstances in which the content of medical record may be disclosed to any interested party **( 5 Marks)**
	- b) Discuss uses of health records in a teaching and referral hospital in Kenya. **(15 Marks)**
- Qn. 3) a. Describe the characteristics of good medical records management

### **(10 Marks)**

b. ) Discuss principles of good medical records management **(10 Marks)**

Qn. 4) a. Describe how Terminal Digit filing system operates. **(10 Marks)**

b) Discuss the fundamental requirements of a given filing system

 **(10 Marks)**

**//END**